Версия 3.3

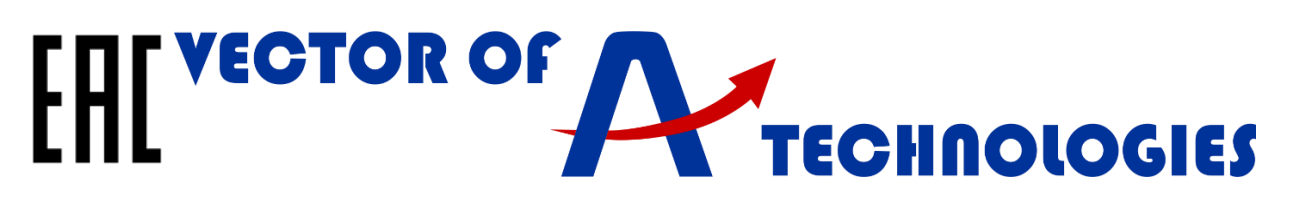

# **Устройство контроля загрузки лифта УКЗ-ВТ.1.2.3241.У3**

## **Руководство по быстрому запуску**

#### **Республика Беларусь**

Частное предприятие «Вектор Технологий». 220125, РБ, г. Минск, ул. Шафарнянская, 18 (3 этаж) Тел./факс: 8-10-375-(17) 265-60-15

info@vec-tech.by, www.vec-tech.by

**Российская Федерация**

ООО "ВЕКТОР ТЕХНОЛОГИЙ СПБ"

Тел: +7 (812) 910-16-55

info@vectech.ru, www.vectech.ru.

**Техподдержка** Тел. РБ: +375445474056, +375445474065 Тел. РФ: +79296363106, +79296363093

> **Wiber WhatsApp**

**Приложение «Вектор Технологий» для наладчика**

Актуальные инструкции

Ответы на вопросы

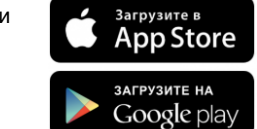

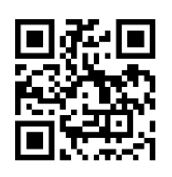

Обратная связь

Устройство контроля загрузки лифта УКЗ-ВТ.1.2.3241.УЗ предназначено для контроля степени загрузки кабины и передачи логических сигналов о степени загрузки кабины в систему управления лифтом.

### Для быстрого запуска выполните следующие шаги:

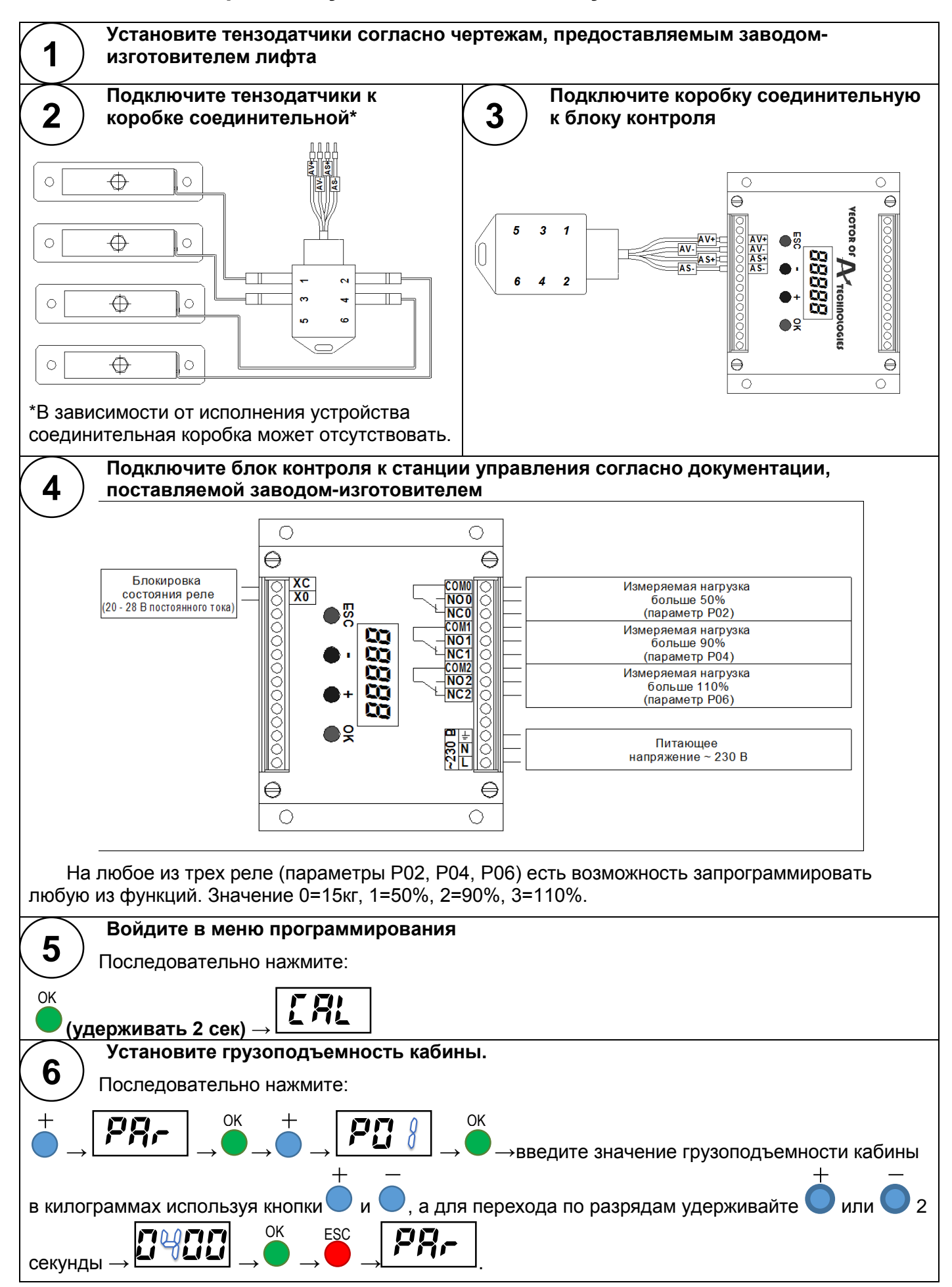

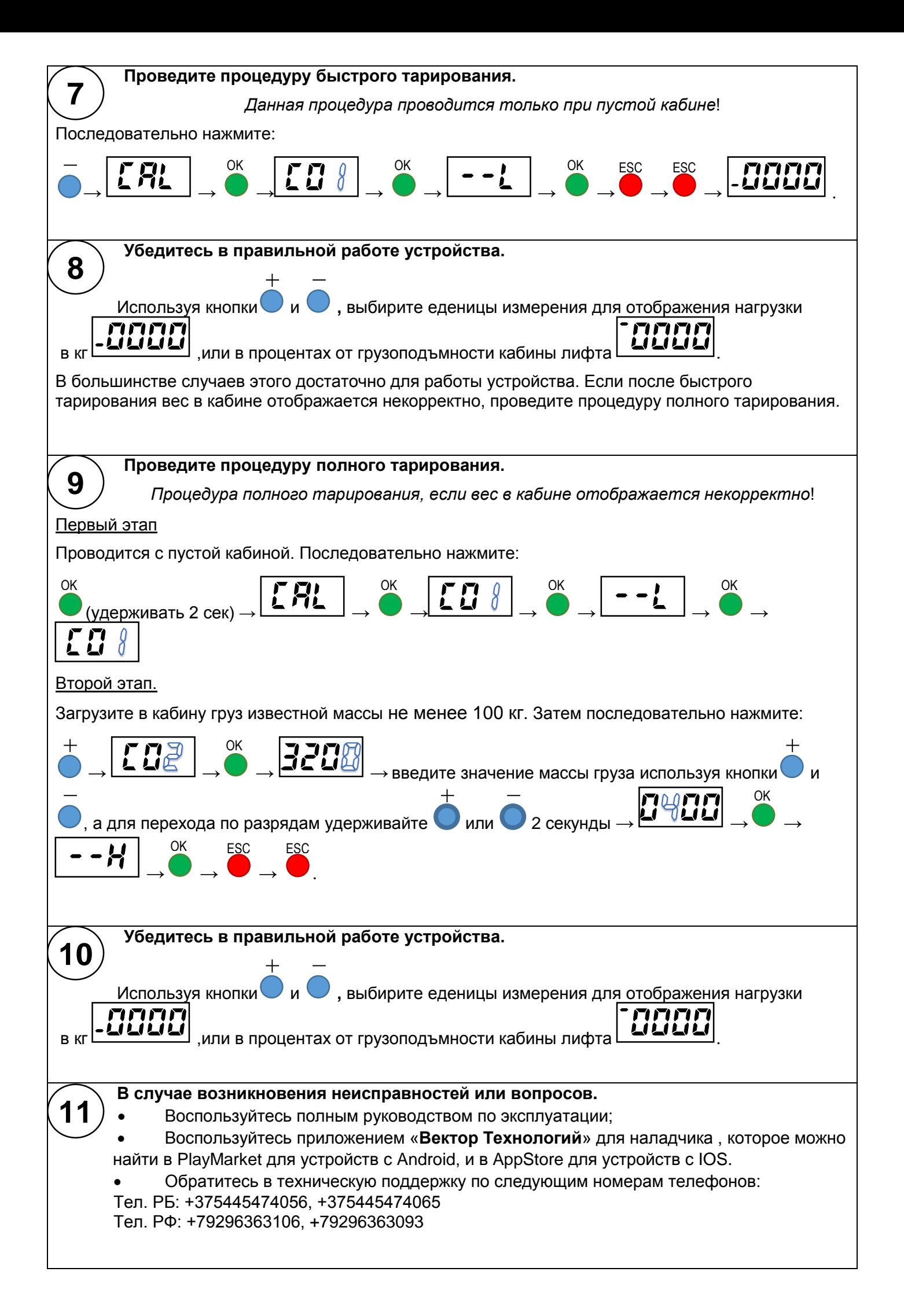

#### **Беларусь**

**Частное предприятие «Вектор Технологий**». РБ, г. Минск,ул. Шафарнянская, 18 (3 этаж),п 18, 220125. Тел./факс: 8-10-375-(17) 265-60-15,

E-mail:info@vec-tech.by

Сайт: www.vec-tech.by

#### **Россия**

#### **ООО "ВЕКТОР ТЕХНОЛОГИЙ СПБ".**

Тел: +7 (812) 602-71-01

E-mail: info@vectech.ru,

Сайт: www.vectech.ru.

#### **Техподдержка.**

Тел. РБ: +375445474056 +375445474065

Тел. РФ: +79296363106 +79296363093

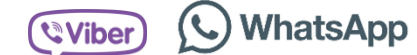